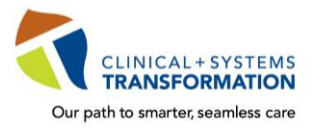

All students must complete mandatory training in order to access and use the clinical information system, **CST Cerner**, during their placements with the joint BC health authorities.

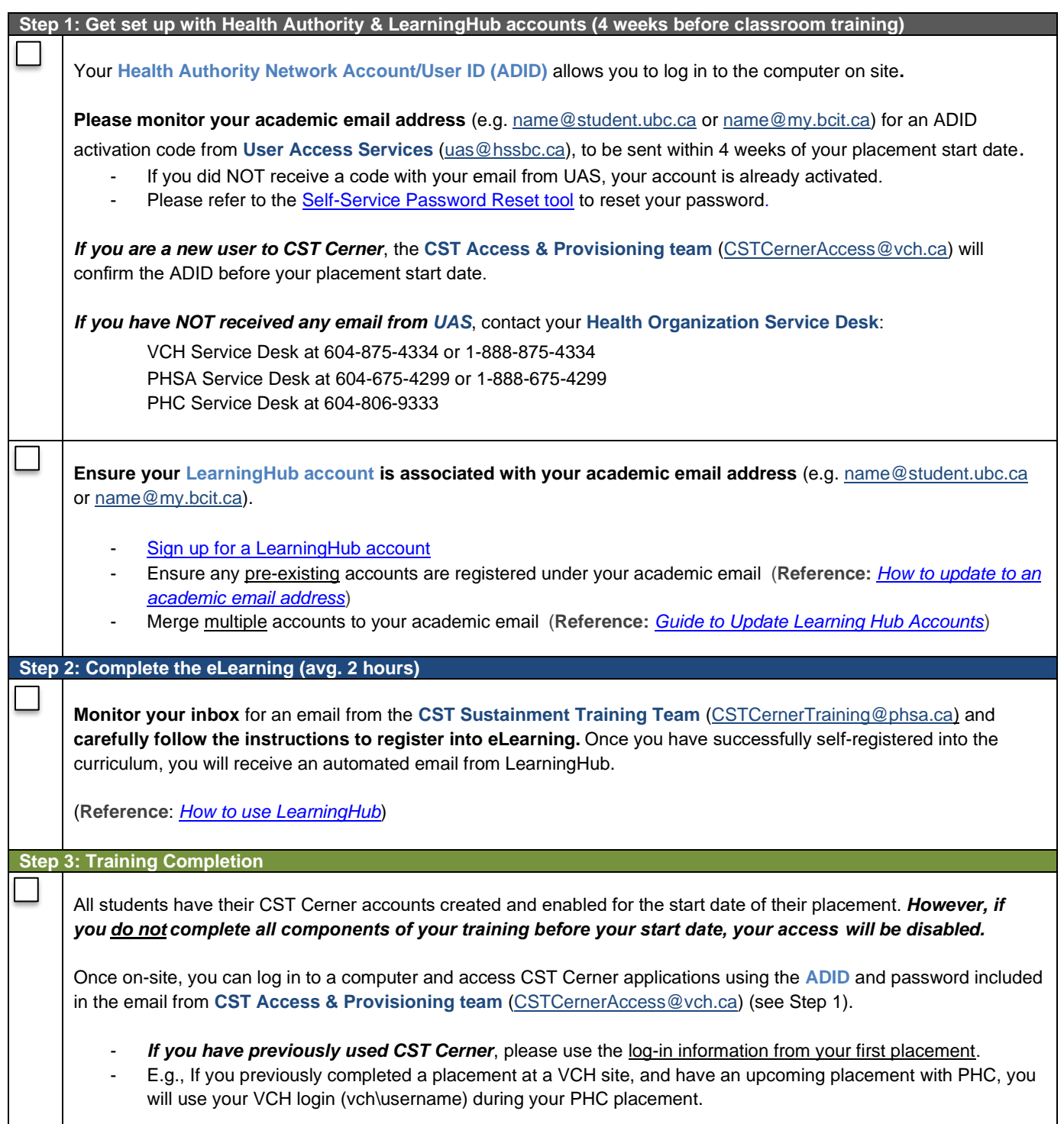

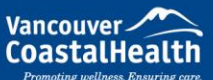

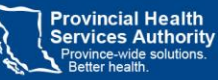

*Se Frovidence* 

HEALTH CARE

How you want to be treated.